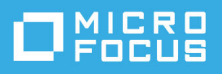

# **Requisiti di sistema di ZENworks 2020 Update 2**

Agosto 2021

Nelle seguenti sezioni sono elencati i requisiti di sistema hardware e software per ZENworks 2020 Update 2:

**Nota:** per informazioni sulle piattaforme non più supportate da ZENworks 2020 Update 2, consultare ZENworks 2020 Update 2 - Riferimento sulle novità.

- ["Aggiornamenti della documentazione" a pagina 1](#page-0-0)
- ["Requisiti per il server primario" a pagina 2](#page-1-0)
- ["Requisiti virtual appliance" a pagina 7](#page-6-0)
- ["Requisiti per i dispositivi gestiti" a pagina 8](#page-7-0)
- ["Requisiti per il satellite" a pagina 20](#page-19-0)
- ["Requisiti per il database" a pagina 24](#page-23-0)
- ["Supporto di Reporting Server" a pagina 26](#page-25-0)
- ["Requisiti della directory LDAP" a pagina 26](#page-25-1)
- ["Requisiti per i dispositivi solo inventariati" a pagina 27](#page-26-0)
- ["Supporto gestione mobile" a pagina 29](#page-28-0)
- ["Requisiti del browser di amministrazione" a pagina 30](#page-29-0)
- ["Requisiti dell'utente per l'installazione" a pagina 30](#page-29-1)
- ["Smart card e lettori smart card supportati" a pagina 30](#page-29-2)
- ["Piattaforme non supportate" a pagina 30](#page-29-3)
- ["Note legali" a pagina 31](#page-30-0)

# <span id="page-0-0"></span>**Aggiornamenti della documentazione**

La tabella seguente contiene informazioni sulle modifiche al contenuto della documentazione apportate in questo documento dopo il rilascio iniziale di ZENworks 2020 Update 2:

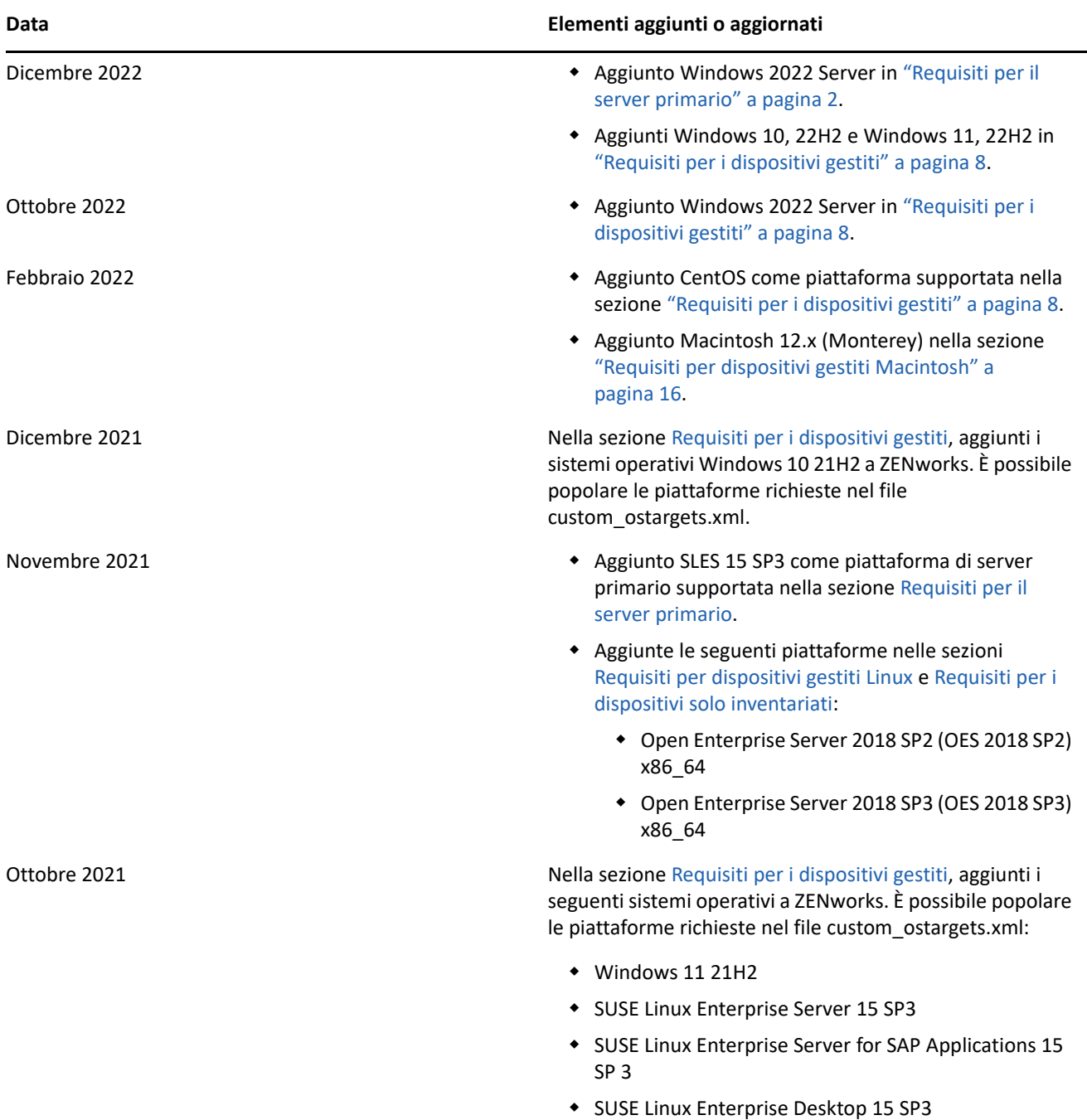

# <span id="page-1-0"></span>**Requisiti per il server primario**

Verificare che il server in cui verrà installato il software del server primario soddisfi i requisiti indicati di seguito:

**Nota:** di seguito sono indicati i sistemi operativi in cui è possibile installare il server primario ZENworks. Non corrispondono necessariamente ai sistemi operativi che possono essere aggiornati da ZENworks Patch Management. Per un elenco di questi ultimi, consultare *[ZENworks Patch Management Content Report](https://www.microfocus.com/documentation/zenworks-resources/ZENworks%20Patch%20Management%20Content%20%20Report.pdf)* (in inglese).

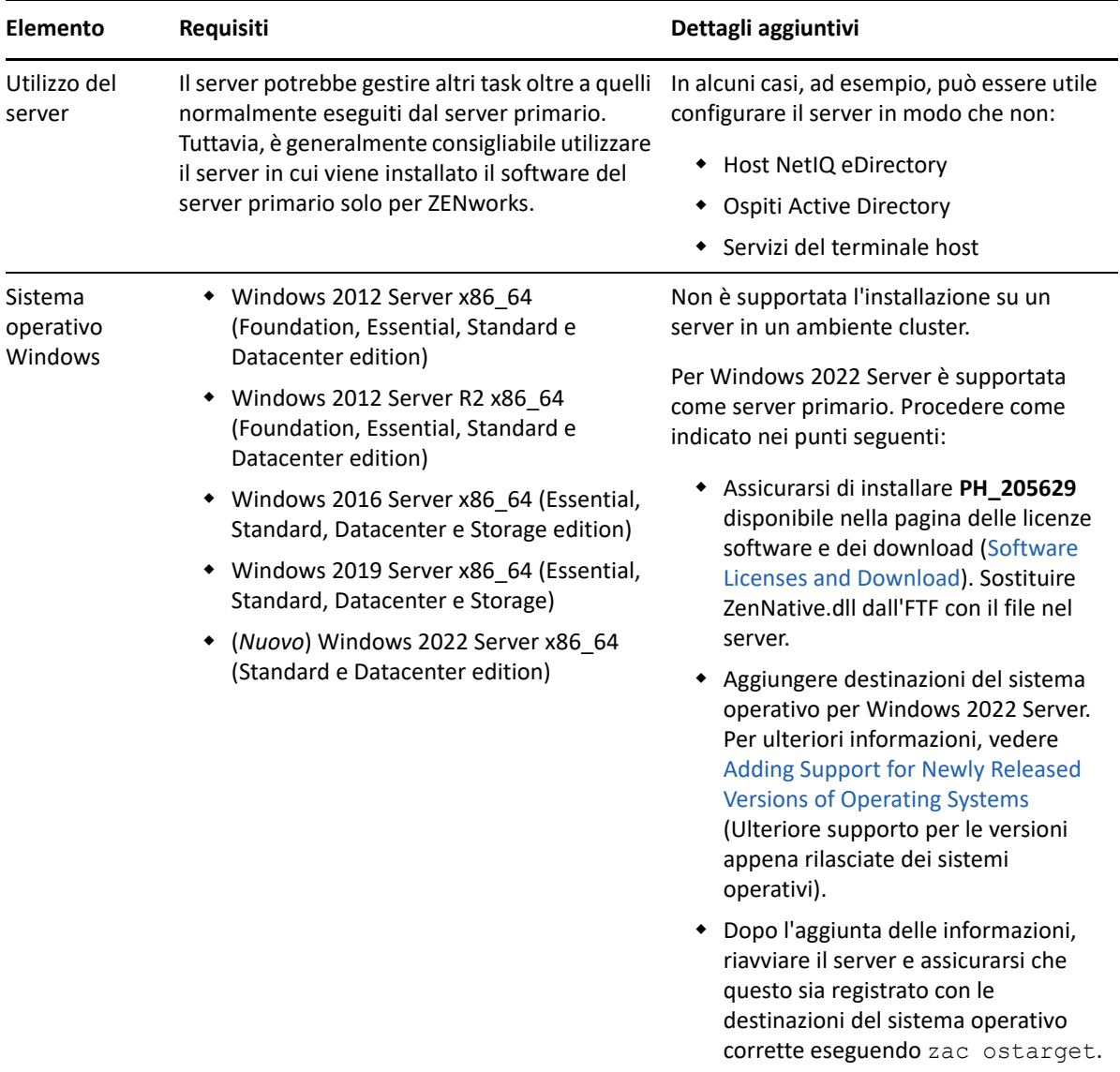

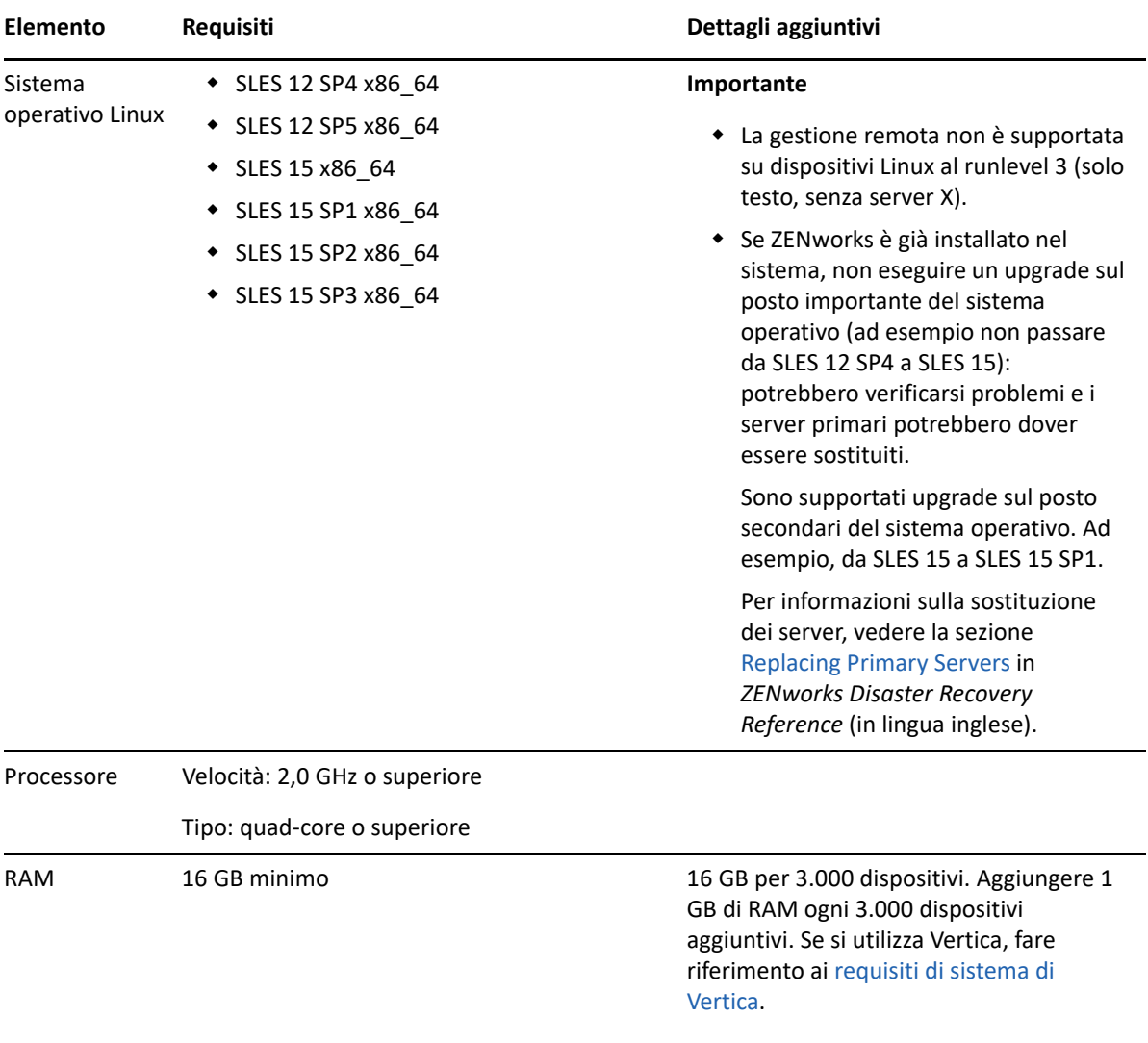

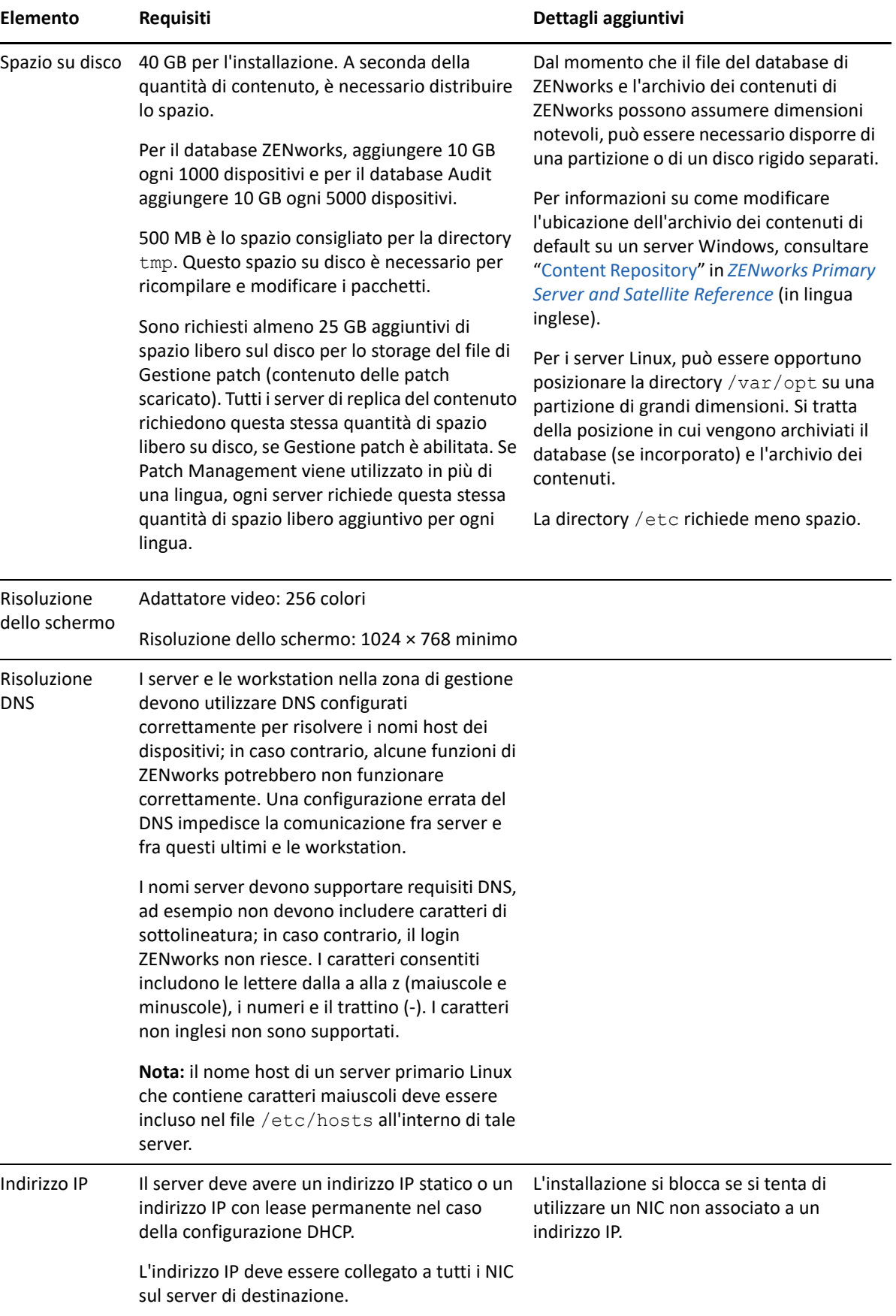

![](_page_5_Picture_200.jpeg)

![](_page_6_Picture_209.jpeg)

<span id="page-6-0"></span>**Requisiti virtual appliance**

[nel processo di upgrade o migrazione dei](https://www.novell.com/documentation/zenworks-2020-update-2/zen_upgrade/data/t4ek94kkugix.html)  [server primari](https://www.novell.com/documentation/zenworks-2020-update-2/zen_upgrade/data/t4ek94kkugix.html) nella [Guida all'upgrade.](https://www.novell.com/documentation/zenworks-2020-update-2/zen_upgrade/data/bookinfo.html)

![](_page_6_Picture_210.jpeg)

# <span id="page-7-0"></span>**Requisiti per i dispositivi gestiti**

ZENworks Agent è il software di gestione che viene installato su tutti i dispositivi gestiti, compresi i server primari.

- ["Requisiti per dispositivi gestiti Windows" a pagina 9](#page-8-0)
- ["Requisiti per dispositivi gestiti Linux" a pagina 14](#page-13-0)
- ["Requisiti per dispositivi gestiti Macintosh" a pagina 16](#page-15-0)

#### **Nota**

- Per i dispositivi gestiti che utilizzano software antivirus, è necessario che i percorsi a cui fa riferimento [TID](https://support.microfocus.com/kb/doc.php?id=7007545)  [7007545](https://support.microfocus.com/kb/doc.php?id=7007545) vengano aggiunti all'elenco di esclusione AV, prima di installare, aggiornare o sottoporre ad upgrade l'agente ZENworks su un dispositivo client.
- Di seguito sono indicati i sistemi operativi in cui è possibile installare il software dell'agente ZENworks. Non corrispondono necessariamente ai sistemi operativi che possono essere aggiornati da ZENworks Patch Management. Per un elenco di questi ultimi, consultare *[ZENworks Patch Management Content](https://www.microfocus.com/documentation/zenworks-resources/ZENworks%20Patch%20Management%20Content%20%20Report.pdf)  [Report](https://www.microfocus.com/documentation/zenworks-resources/ZENworks%20Patch%20Management%20Content%20%20Report.pdf)* (in inglese).
- Per installare l'agente ZENworks sui dispositivi con la versione più recente dei sistemi operativi che ancora non fanno parte della matrice di supporto, vedere [Adding Support for Newly Released Versions of](https://www.novell.com/documentation/zenworks-2020-update-2/zen_externalizing_ostargets/data/zen_externalizing_ostargets.html#t4cls31v7xa2)  [Operating Systems](https://www.novell.com/documentation/zenworks-2020-update-2/zen_externalizing_ostargets/data/zen_externalizing_ostargets.html#t4cls31v7xa2) (Ulteriore supporto per le versioni appena rilasciate dei sistemi operativi).

### <span id="page-8-0"></span>**Requisiti per dispositivi gestiti Windows**

ZENworks 2020 o versioni successive è in grado di gestire qualsiasi workstation e server Windows che soddisfi i seguenti requisiti. Se si intende utilizzare ZENworks Full Disk Encryption su un dispositivo gestito, è necessario che il dispositivo soddisfi i requisiti elencati nella sezione "System Requirements" di *ZENworks Full Disk Encryption Agent Reference* (in lingua inglese).

![](_page_8_Picture_156.jpeg)

![](_page_9_Picture_246.jpeg)

![](_page_10_Picture_178.jpeg)

![](_page_11_Picture_183.jpeg)

![](_page_12_Picture_195.jpeg)

![](_page_13_Picture_107.jpeg)

# <span id="page-13-0"></span>**Requisiti per dispositivi gestiti Linux**

ZENworks 2020 Update 2 è in grado di gestire qualsiasi workstation e server Linux che soddisfi i seguenti requisiti:

![](_page_13_Picture_108.jpeg)

![](_page_14_Picture_146.jpeg)

![](_page_15_Picture_156.jpeg)

### <span id="page-15-0"></span>**Requisiti per dispositivi gestiti Macintosh**

ZENworks è in grado di gestire workstation Macintosh sulle quali sono in esecuzione i seguenti sistemi operativi:

**Nota:** \* indica che la piattaforma è supportata solo nella compatibilità con versioni precedenti.

- ["\\*Macintosh 10.8.3 \(Mountain Lion\)" a pagina 17](#page-16-0)
- ["\\*Macintosh 10.9.x \(Mavericks\)" a pagina 17](#page-16-1)
- ["\\*Macintosh 10.10.x \(Yosemite\)" a pagina 17](#page-16-2)
- ["\\*Macintosh 10.11.x \(El Capitan\)" a pagina 18](#page-17-0)
- ["\\*Macintosh 10.12.x \(Sierra\)" a pagina 18](#page-17-1)
- ["Macintosh 10.13.x \(High Sierra\)" a pagina 18](#page-17-2)
- ["Macintosh 10.14.x \(Mojave\)" a pagina 19](#page-18-0)
- ["Macintosh 10.15.x \(Catalina\)" a pagina 19](#page-18-1)
- ["Macintosh 11.x \(Big Sur\)" a pagina 19](#page-18-2)
- ["Macintosh 12.x \(Monterey\)" a pagina 20](#page-19-1)

### <span id="page-16-0"></span>**\*Macintosh 10.8.3 (Mountain Lion)**

![](_page_16_Picture_123.jpeg)

### <span id="page-16-1"></span>**\*Macintosh 10.9.***x* **(Mavericks)**

![](_page_16_Picture_124.jpeg)

### <span id="page-16-2"></span>**\*Macintosh 10.10.***x* **(Yosemite)**

![](_page_16_Picture_125.jpeg)

### <span id="page-17-0"></span>**\*Macintosh 10.11.x (El Capitan)**

![](_page_17_Picture_98.jpeg)

# <span id="page-17-1"></span>**\*Macintosh 10.12.x (Sierra)**

![](_page_17_Picture_99.jpeg)

### <span id="page-17-2"></span>**Macintosh 10.13.x (High Sierra)**

![](_page_17_Picture_100.jpeg)

### <span id="page-18-0"></span>**Macintosh 10.14.x (Mojave)**

![](_page_18_Picture_117.jpeg)

### <span id="page-18-1"></span>**Macintosh 10.15.x (Catalina)**

![](_page_18_Picture_118.jpeg)

**Nota:** per i dispositivi Mac la RAM minima richiesta è 2 GB e quella consigliata è 4 GB.

### <span id="page-18-2"></span>**Macintosh 11.x (Big Sur)**

**Nota:** è possibile aggiungere il supporto per questo sistema operativo in ZENworks popolando le piattaforme richieste nel file [custom\\_ostargets.xml](https://www.novell.com/documentation/zenworks-2020-update-2/zen_externalizing_ostargets/data/zen_externalizing_ostargets.html#t4cls31v7xa2).

![](_page_18_Picture_119.jpeg)

#### <span id="page-19-1"></span>**Macintosh 12.x (Monterey)**

**Nota:** è possibile aggiungere il supporto per questo sistema operativo in ZENworks popolando le piattaforme richieste nel file [custom\\_ostargets.xml](https://www.novell.com/documentation/zenworks-2020-update-2/zen_externalizing_ostargets/data/zen_externalizing_ostargets.html#t4cls31v7xa2).

![](_page_19_Picture_143.jpeg)

**Nota:** per i dispositivi Mac la RAM minima richiesta è 2GB e quella consigliata è 4 GB.

# <span id="page-19-0"></span>**Requisiti per il satellite**

Un satellite è un dispositivo gestito in grado di eseguire determinati ruoli normalmente eseguiti dal server primario ZENworks, inclusi quelli di autenticazione, raccolta delle informazioni, distribuzione del contenuto e imaging. Un satellite può essere costituito da qualsiasi dispositivo Windows, Macintosh o Linux (server o workstation) gestito, ma non da un server primario.

#### **Nota**

- per installare l'agente ZENworks sui satelliti con la versione più recente dei sistemi operativi che ancora non fanno parte della matrice di supporto, vedere [Adding Support for Newly Released Versions of](https://www.novell.com/documentation/zenworks-2020-update-2/zen_externalizing_ostargets/data/zen_externalizing_ostargets.html#t4cls31v7xa2)  [Operating Systems](https://www.novell.com/documentation/zenworks-2020-update-2/zen_externalizing_ostargets/data/zen_externalizing_ostargets.html#t4cls31v7xa2) (Ulteriore supporto per le versioni appena rilasciate dei sistemi operativi).
- Nei server satellite Linux è possibile eseguire un upgrade sul posto principale del sistema operativo. Ad esempio, se si dispone di un server satellite Linux su SLES 12 SP4, è possibile eseguire l'upgrade del sistema operativo a SLES 15 o un Service Pack successivo. È possibile seguire la procedura fornita dai distributori del sistema operativo per eseguire l'upgrade. Accertarsi che la versione di ZENworks del server satellite supporti la versione di Linux corrente e quella di destinazione.

In seguito all'upgrade del sistema operativo, se novell-zenworks-libsolv-helpers- <versione>.rpm non è installato, è necessario installare manualmente il file RPM eseguendo il comando rpm -Uvh novell-zenworks-libsolv-helpers-<version>.rpm.

Il file RPM è disponibile alla seguente ubicazione:

- **Server primario Linux**: /opt/microfocus/zenworks/install/downloads/rpm/sles-<versione>
- **Server primario Windows**: ZENSERVER\_HOME/install/downloads/rpm/sles-<versione>

Le seguenti sezioni contengono informazioni aggiuntive:

- ["Requisiti dei satelliti Windows" a pagina 21](#page-20-0)
- ["Requisiti dei satelliti Linux" a pagina 22](#page-21-0)
- ["Requisiti per i satelliti Macintosh" a pagina 23](#page-22-0)

### <span id="page-20-0"></span>**Requisiti dei satelliti Windows**

Un dispositivo Windows che esegue ruoli satellite deve soddisfare i requisiti minimi per i dispositivi Windows gestiti, come indicato nella ["Requisiti per dispositivi gestiti Windows" a pagina 9,](#page-8-0) con la seguente eccezione:

Windows Embedded XP non è un sistema operativo per workstation supportato per i dispositivi satellite.

Nella tabella seguente vengono indicati altri requisiti per i satelliti Windows:

![](_page_20_Picture_157.jpeg)

![](_page_21_Picture_159.jpeg)

# <span id="page-21-0"></span>**Requisiti dei satelliti Linux**

È necessario che un dispositivo Linux che esegue i ruoli di un satellite soddisfi i requisiti di un dispositivo gestito Linux, come indicato nella ["Requisiti per dispositivi gestiti Linux" a pagina 14](#page-13-0).

Nella tabella seguente vengono indicati altri requisiti per i satelliti Linux:

![](_page_21_Picture_160.jpeg)

![](_page_22_Picture_107.jpeg)

### <span id="page-22-0"></span>**Requisiti per i satelliti Macintosh**

È necessario che un dispositivo Macintosh che esegue i ruoli di un satellite soddisfi i requisiti di un dispositivo gestito Macintosh, come indicato nella ["Requisiti per dispositivi gestiti Macintosh" a pagina 16](#page-15-0).

Nella tabella seguente vengono indicati altri requisiti per i satelliti Macintosh:

![](_page_23_Picture_157.jpeg)

# <span id="page-23-0"></span>**Requisiti per il database**

Il database deve soddisfare i seguenti requisiti:

![](_page_23_Picture_158.jpeg)

![](_page_24_Picture_118.jpeg)

# <span id="page-25-0"></span>**Supporto di Reporting Server**

![](_page_25_Picture_152.jpeg)

# <span id="page-25-1"></span>**Requisiti della directory LDAP**

ZENworks 2020 Update 2 può fare riferimento alle origini utente esistenti (directory) per task correlati all'utente come l'assegnazione di contenuti agli utenti, la creazione di account amministratore ZENworks e l'associazione di utenti a dispositivi. LDAP (Lightweight Directory Access Protocol) è il protocollo utilizzato da ZENworks per interagire con le directory.

![](_page_25_Picture_153.jpeg)

# <span id="page-26-0"></span>**Requisiti per i dispositivi solo inventariati**

È possibile utilizzare ZENworks 2020 Update 2 per eseguire l'inventario di workstation e server, distribuendo il modulo di solo inventario su questi dispositivi.

**Importante:** in caso di problemi con il prodotto ZENworks causati da un problema con la piattaforma, è necessario applicare le seguenti procedure di supporto standard:

- Le piattaforme generalmente supportate dai produttori sono supportate anche da Micro Focus.
- Se il produttore della piattaforma fornisce supporto per le installazioni mediante un accordo speciale (ad esempio, il supporto esteso), Micro Focus si aspetta l'estensione dell'infrastruttura di supporto per risolvere il problema.
- Se il produttore della piattaforma non supporta la piattaforma, Micro Focus non offre supporto aggiuntivo.

![](_page_26_Picture_138.jpeg)

I dispositivi di Solo inventario devono soddisfare i seguenti requisiti:

OpenSUSE Leap 42.3, 15, 15.1

![](_page_27_Picture_166.jpeg)

![](_page_28_Picture_163.jpeg)

# <span id="page-28-0"></span>**Supporto gestione mobile**

![](_page_28_Picture_164.jpeg)

![](_page_29_Picture_138.jpeg)

Supporto client ActiveSync Exchange ActiveSync 12.1 e versioni successive. Testato su piattaforme di sistemi operativi per dispositivi mobili supportate.

# <span id="page-29-0"></span>**Requisiti del browser di amministrazione**

Verificare che la workstation o il server su cui si esegue il Centro di controllo ZENworks per l'amministrazione del sistema soddisfi i seguenti requisiti:

![](_page_29_Picture_139.jpeg)

# <span id="page-29-1"></span>**Requisiti dell'utente per l'installazione**

L'utente che esegue il programma di installazione deve disporre dei privilegi di amministratore o radice sul dispositivo. Ad esempio:

- **Windows:** eseguire il login come amministratore Windows.
- **Linux:** se si esegue il login come utente non root, utilizzare il comando su per elevare i privilegi a utente root, quindi eseguire il programma di installazione.

# <span id="page-29-2"></span>**Smart card e lettori smart card supportati**

Per informazioni su smart card e lettori di smart card supportati per l'accesso a ZENworks, consultare *[Novell](http://www.novell.com/documentation/iasclient30x/nescm_install/data/b7gwvo2.html)  [Enhanced Smart Card Method Installation and Administration Guide](http://www.novell.com/documentation/iasclient30x/nescm_install/data/b7gwvo2.html)* (http://www.novell.com/documentation/ iasclient30x/nescm\_install/data/b7gwvo2.html) (in lingua inglese).

Se si utilizza ZENworks Full Disk Encryption, consultare "Supported Smart Card Terminals and Tokens" in *ZENworks Full Disk Encryption Agent Reference* (in lingua inglese) per informazioni sul supporto di smart card per l'accesso all'autenticazione prima dell'avvio di ZENworks Full Disk Encryption e a ZENworks in generale.

# <span id="page-29-3"></span>**Piattaforme non supportate**

Nella seguente sezione sono indicate le piattaforme supportate in ZENworks 2020 Update 1 che non sono più supportate in ZENworks 2020 Update 2.

#### *Tabella 1 Piattaforme non supportate*

![](_page_30_Picture_74.jpeg)

# <span id="page-30-0"></span>**Note legali**

Per ulteriori informazioni sulle note legali, i marchi, le dichiarazioni di non responsabilità, le garanzie, le esportazioni e altre limitazioni di utilizzo, i diritti del governo degli Stati Uniti, le norme sui brevetti e la conformità FIPS, consultare<https://www.novell.com/company/legal/>.

#### **© Copyright 2008 - 2021 Micro Focus o una delle sue affiliate.**

Le sole garanzie valide per prodotti e servizi di Micro Focus, le sue affiliate e i concessori di licenza ("Micro Focus") sono specificate nelle dichiarazioni esplicite di garanzia che accompagnano tali prodotti e servizi. Nulla di quanto riportato nel presente documento deve essere interpretato come garanzia aggiuntiva. Micro Focus non sarà da ritenersi responsabile per errori tecnici o editoriali contenuti nel presente documento né per eventuali omissioni. Le informazioni di questo documento sono soggette a modifiche senza preavviso.